会 員 各 位

一般社団法人 札幌市介護支援専門員連絡協議会 会 長 長 崎 亮 一 〈公印省略〉

### 令和5年度第3回 資質向上研修会のご案内

 ⽴春の候、貴職におかれましては、ますますご健勝のこととお喜び申しあげます。 さて、当会では下記の通り、介護支援専門員の資質向上を目的に令和5年度第3回資質向上研修 会を開催いたします。時節柄ご多用のこととは存じますが、是非ご参加くださいますようご案内申 しあげます。

記

- 1 日 時 令和6年2月22日(木) 18:30∼19:30 WEB 研修 ※研修開催前の 18:00~ 「北海道介護支援専門員協会札幌ブロック会議」 を行います。 ※研修のみご参加の方の入室は 18:15~ とさせていただきます。
- 2 テ ー マ 『法改正〜日本協会の動向及び今後の介護支援専門員の役割』
	- 講 師 一般社団法人 北海道介護支援専門員協会 会長 大島 康雄 様 (日本介護支援専門員協会 常任理事)
	- 内 容 2024 年 4 月改正のポイント解説。また日本協会の働きかけによる今回の居宅介 護支援の改正の裏側。今後の超高齢化社会において、どのような方向性で国は動 いていくのか?その時、我々介護支援専門員はどのような役割を担うのか? 実際に審議会にも出席され改正の最前線で活躍されている講師の先生のお話が聞 けます。
- 3 参 加 費 会 員 : 無 料 (会員限定)

4 申 込 み 申込期間 2月7日〜2月21日 申込開始日に札幌市介護支援専門員連絡協議会のホームページに案内がアップさ れます。札幌市介護支援専門員連絡協議会(https://sapporo-cmrenkyo.jp/) のホームページから、お申込みください。 なお、複数名のお申込みはできません。「お一人ずつ」でお願いします。

- 5 定 員 90 名 (定員となり次第受付を終了させていただきます。ご了承ください。)
- 6 お問い合わせ・連絡先

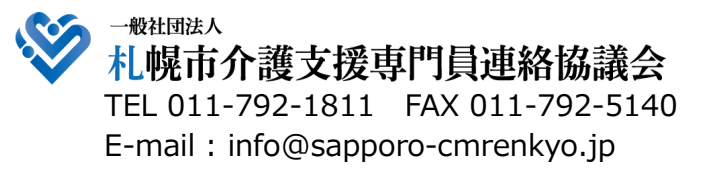

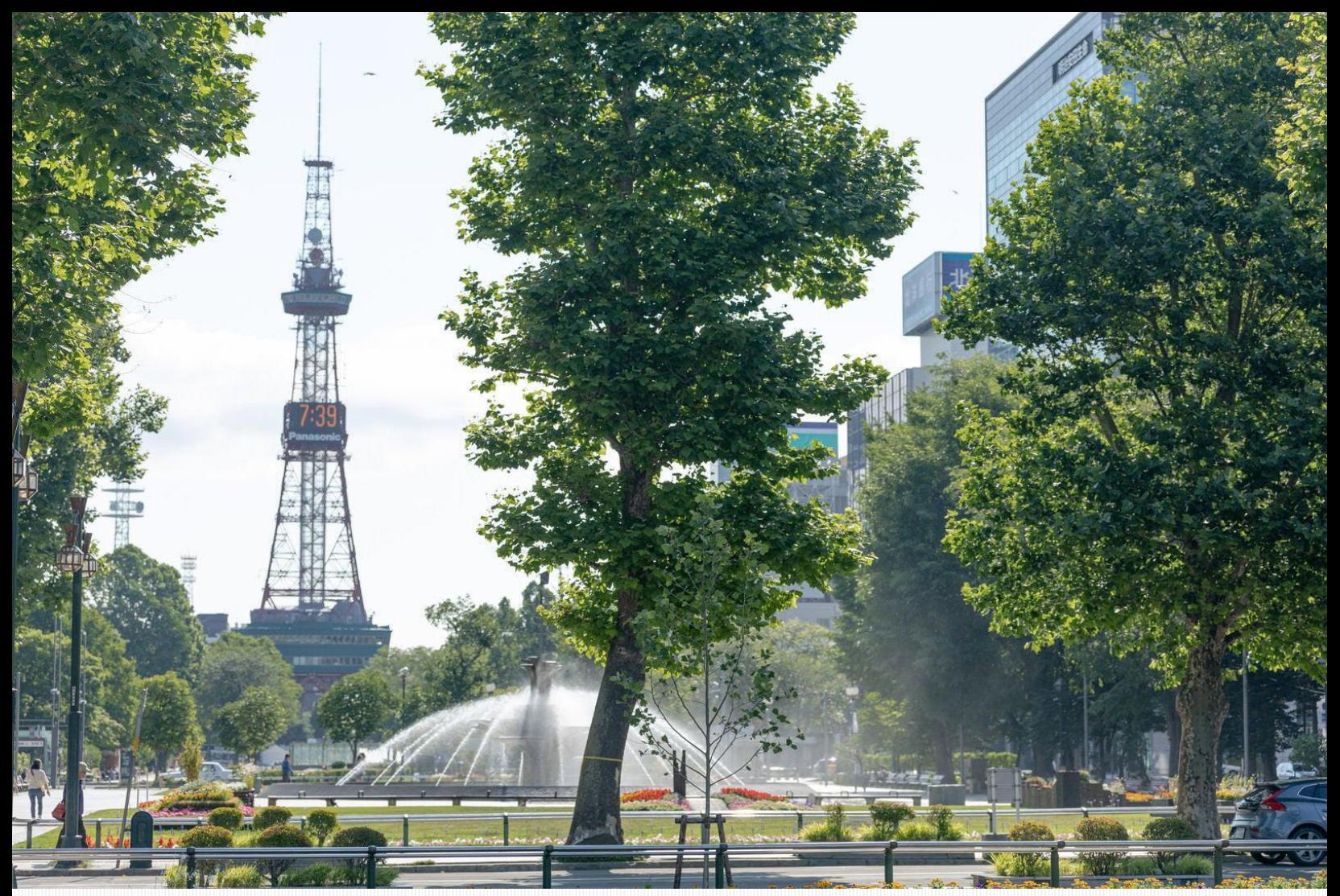

# **介護保険改正に関する研修会**

## **令和6年2月22日(木) <sup>18</sup>:30~19:<sup>30</sup> Zoomによるオンライン研修**

**北海道介護支援専門員協会札幌ブロック・札幌市介護支援専門員連絡協議会 共催 申 込 先:一般社団法人 札幌市介護支援専門員連絡協議会**

**ホームページから、お申込み下さい。(<https://sapporo-cmrenkyo.jp/>) 申込期間:2月7日(水)~ 2月21日(水)** ※定員に達し次第、受付終了とさせていただきます。 ※申込後の自動返信メールの受信を必ず確認してください。 **参加対象:札幌市内に在住する介護支援専門員**

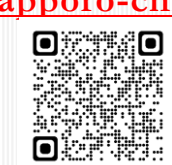

**参 加 費 :会員 無料(道協会札幌ブロック会員・札幌市連協会員)【会員限定】**

### **研修テーマ「法改正~日本協会の動向及び今後の介護支援専門員の役割~」**

講師:大島 康雄氏(北海道介護支援専門員協会 会長・日本介護支援専門員 常任理事)

※研修前の18:00~18:30に札幌ブロック会議を開催予定です。ご参加希望の方は18:00よりご入室ください。 札幌ブロック会員以外の方も見学可能です。

**※Zoomを使用した会議・研修です。**受講をされる方は以下を確認ください。 ⓵インターネット接続ができる ②カメラ・マイクが接続されたパソコンまたはタブレット端末等を使用できる ③Eメールでファイル等の送受信ができる ④研修修了証はアンケートの回答を以て交付いたします

> **お問合わせ 一般社団法人 札幌市介護支援専門員連絡協議会 事務局 TEL : 011-792-1811 E-mail : info@sapporo-cmrenkyo.jp**

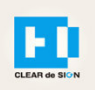

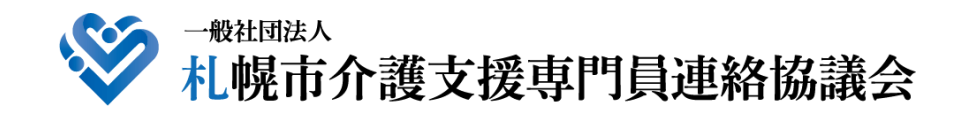

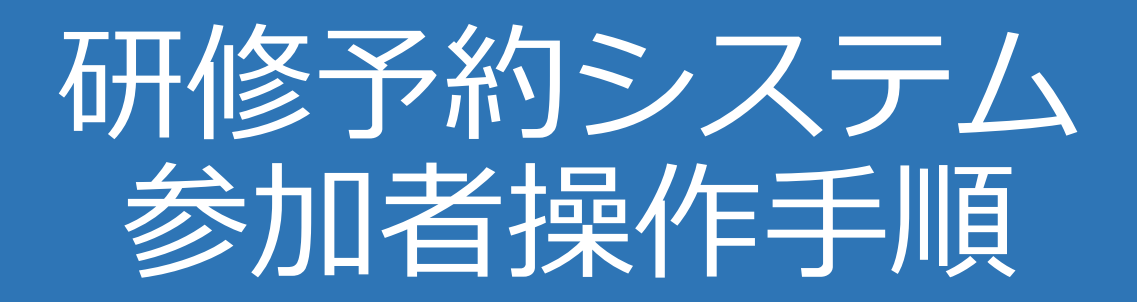

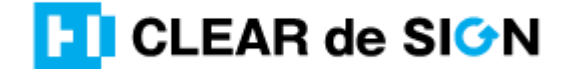

Ver2.3 2022・10・05

#### **札幌市介護支援専門員連絡協議会ホームページ トップ**

#### 研修申込を開始します。

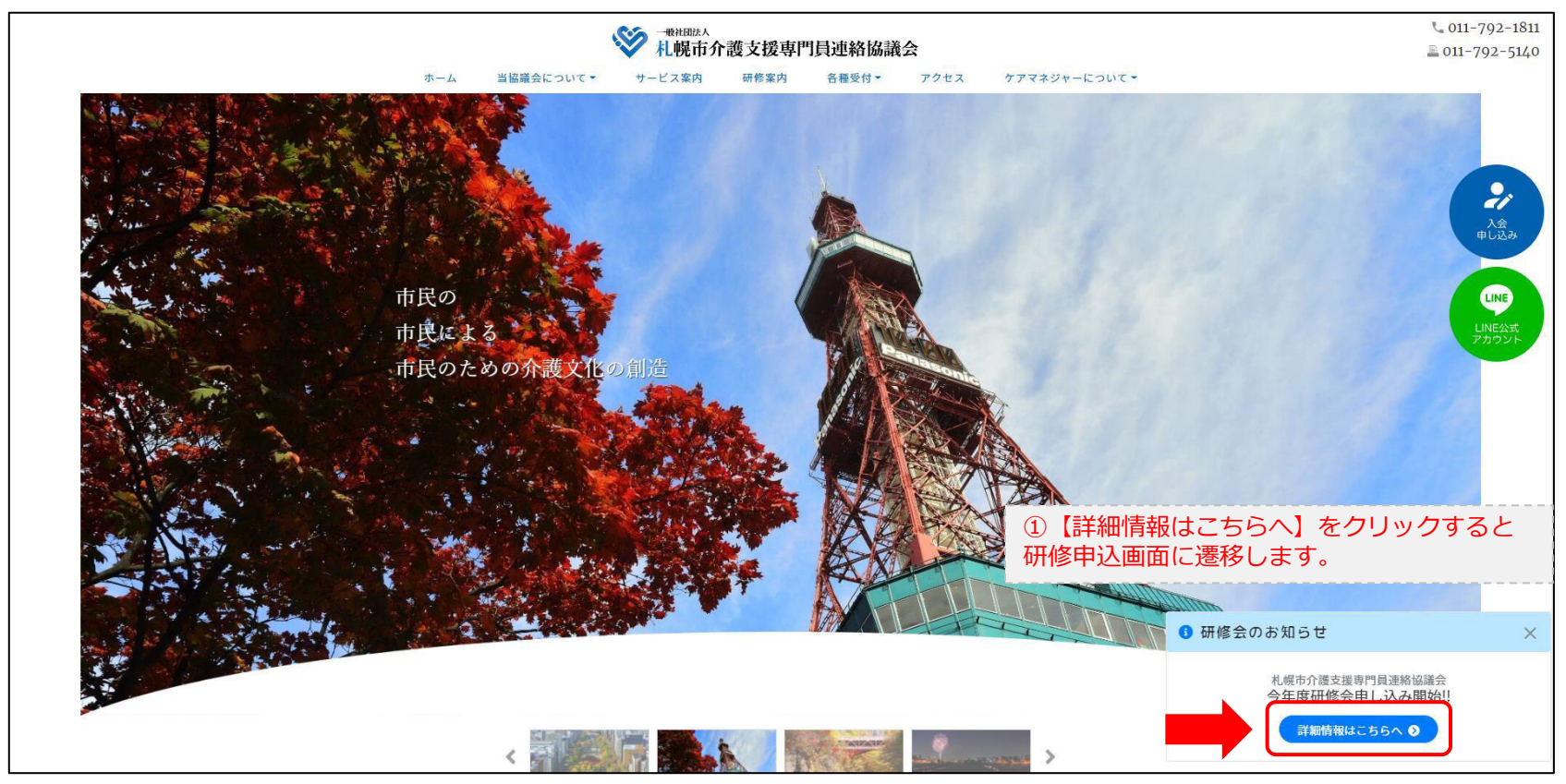

#### **研修申込システム > 一覧**

#### 受講する研修を選択します。

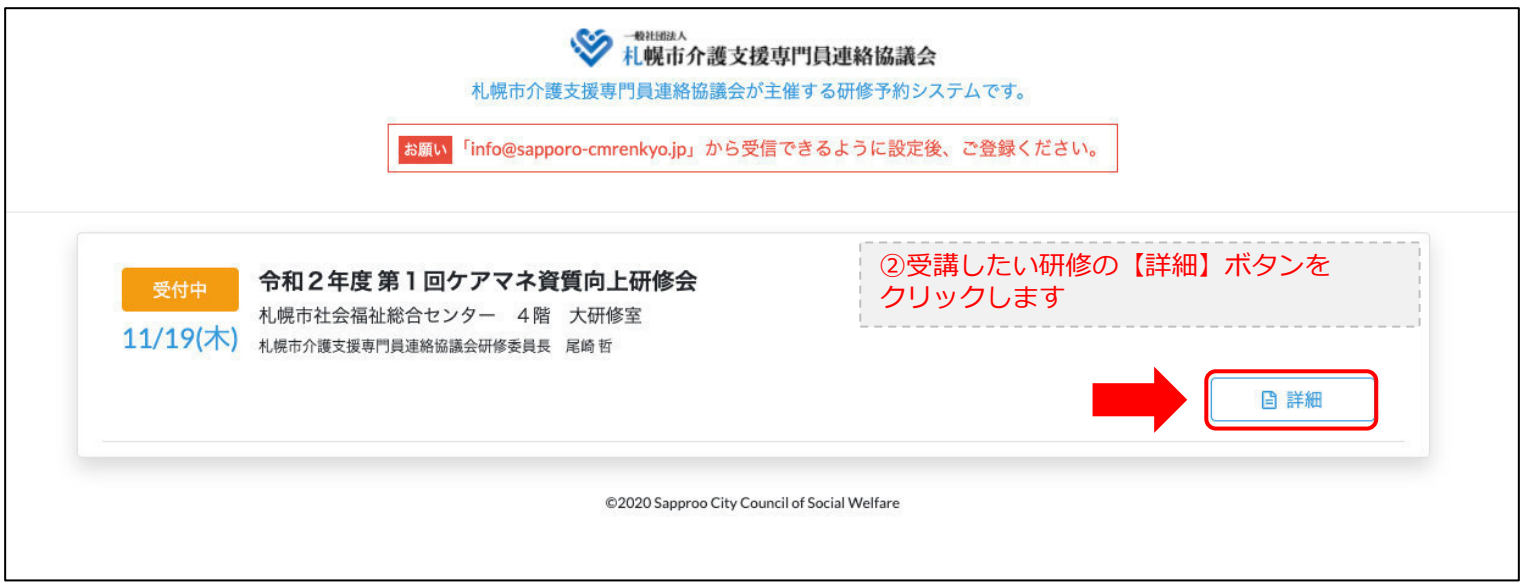

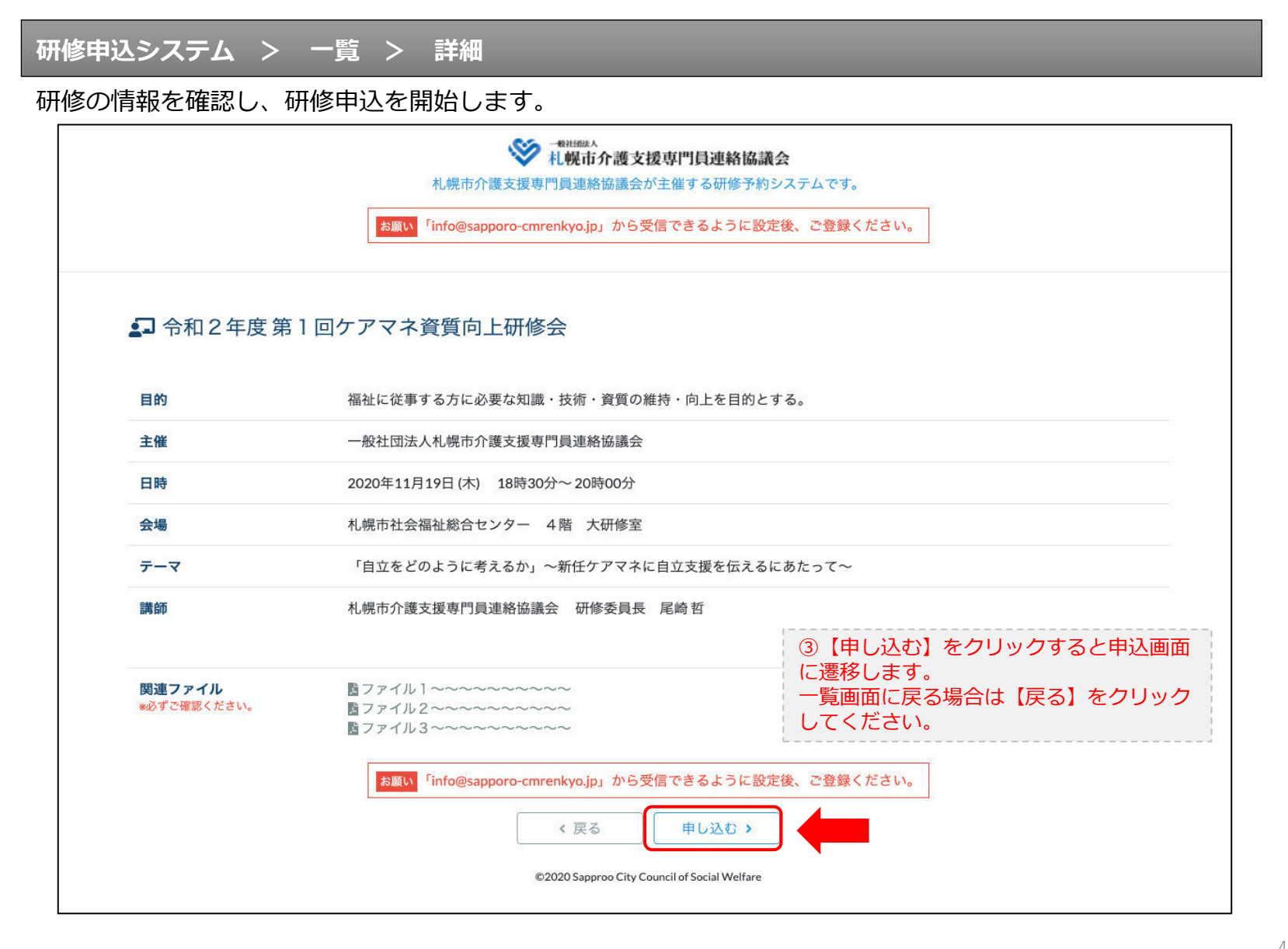

#### **研修申込システム > 一覧 > 詳細 > 申込 入力**

受講者の情報を入力して、研修に申し込みます。

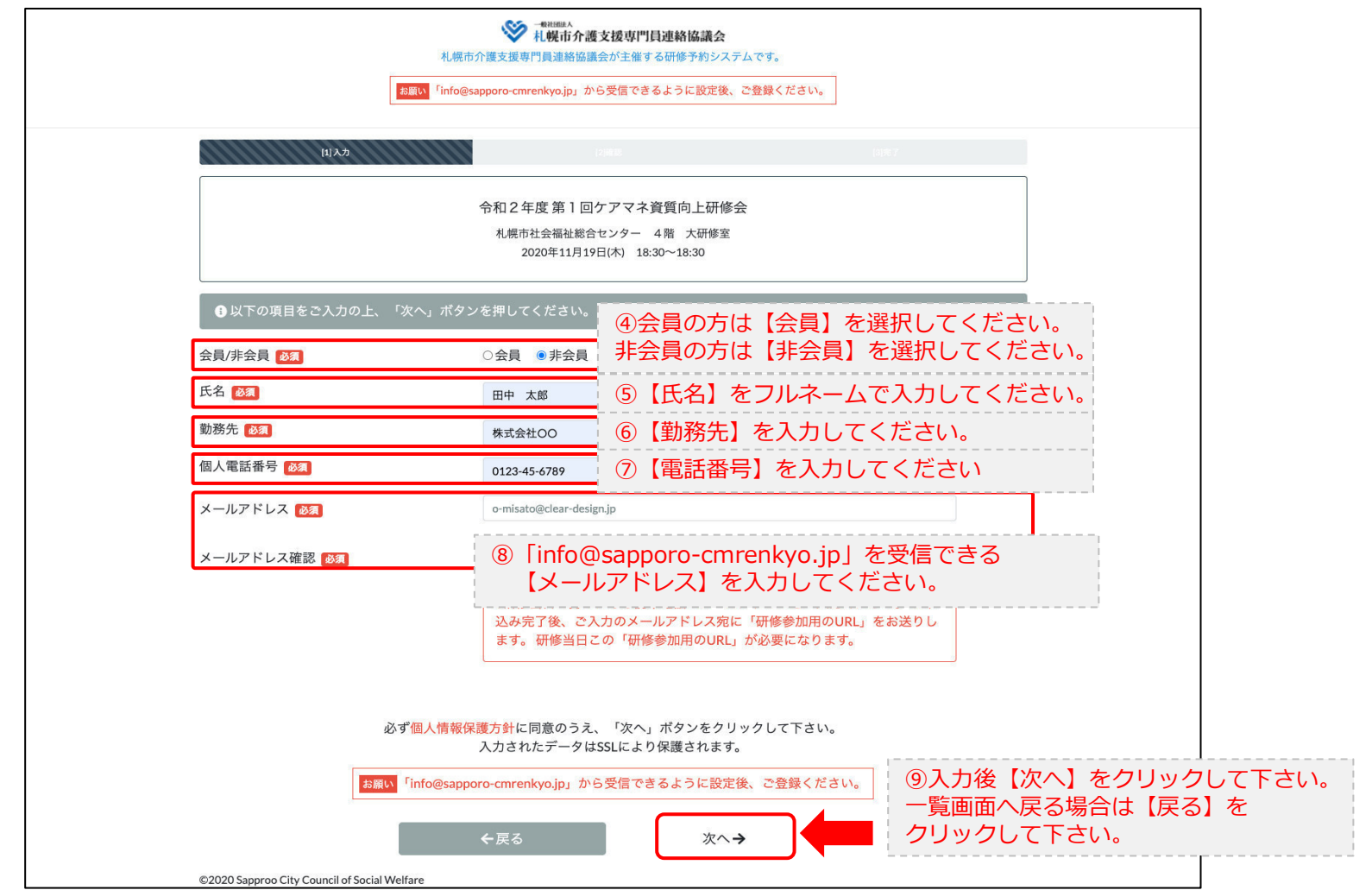

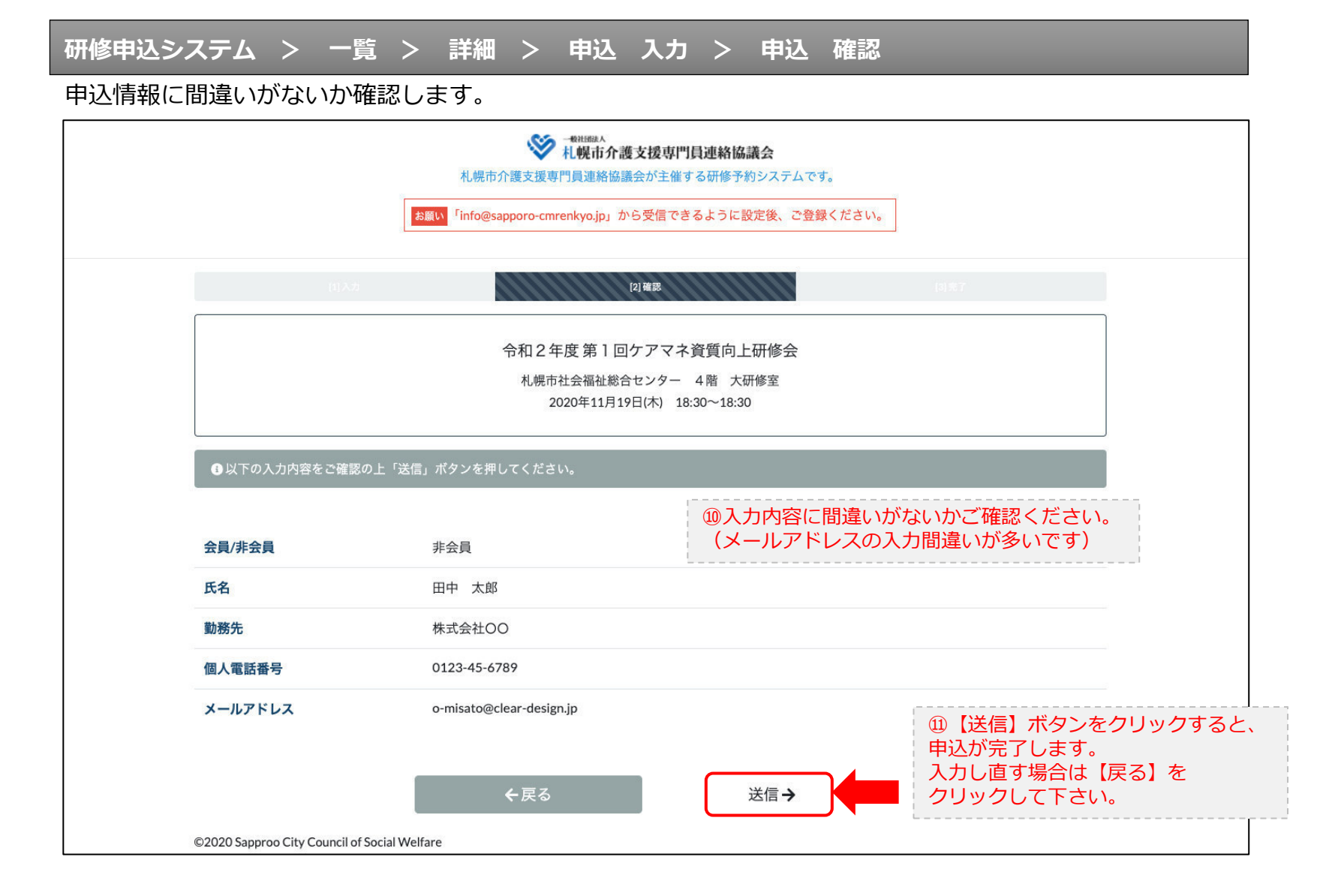

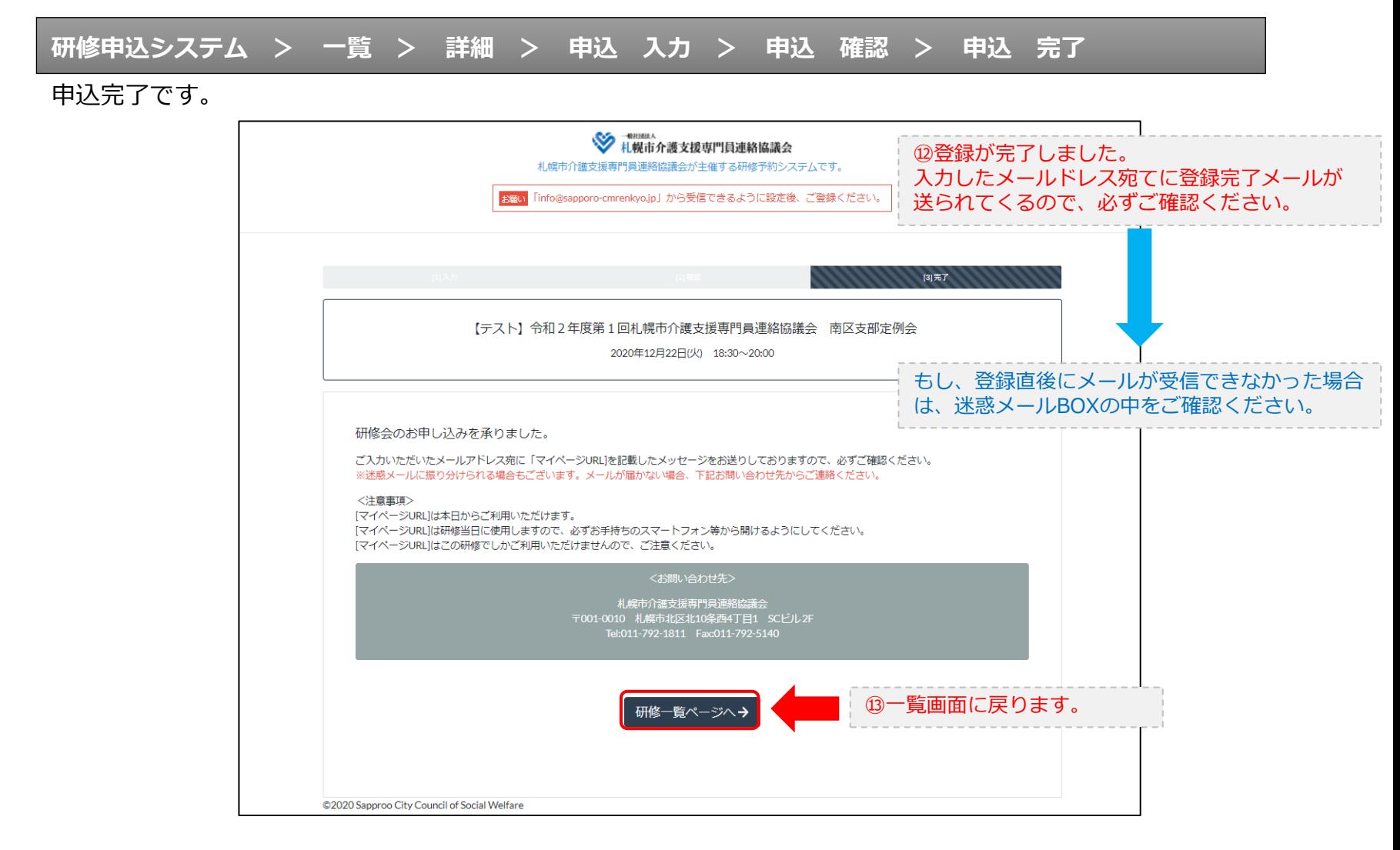

#### **研修申込完了メール**

#### 入力したメールアドレス宛てに重要なメールが届きます。

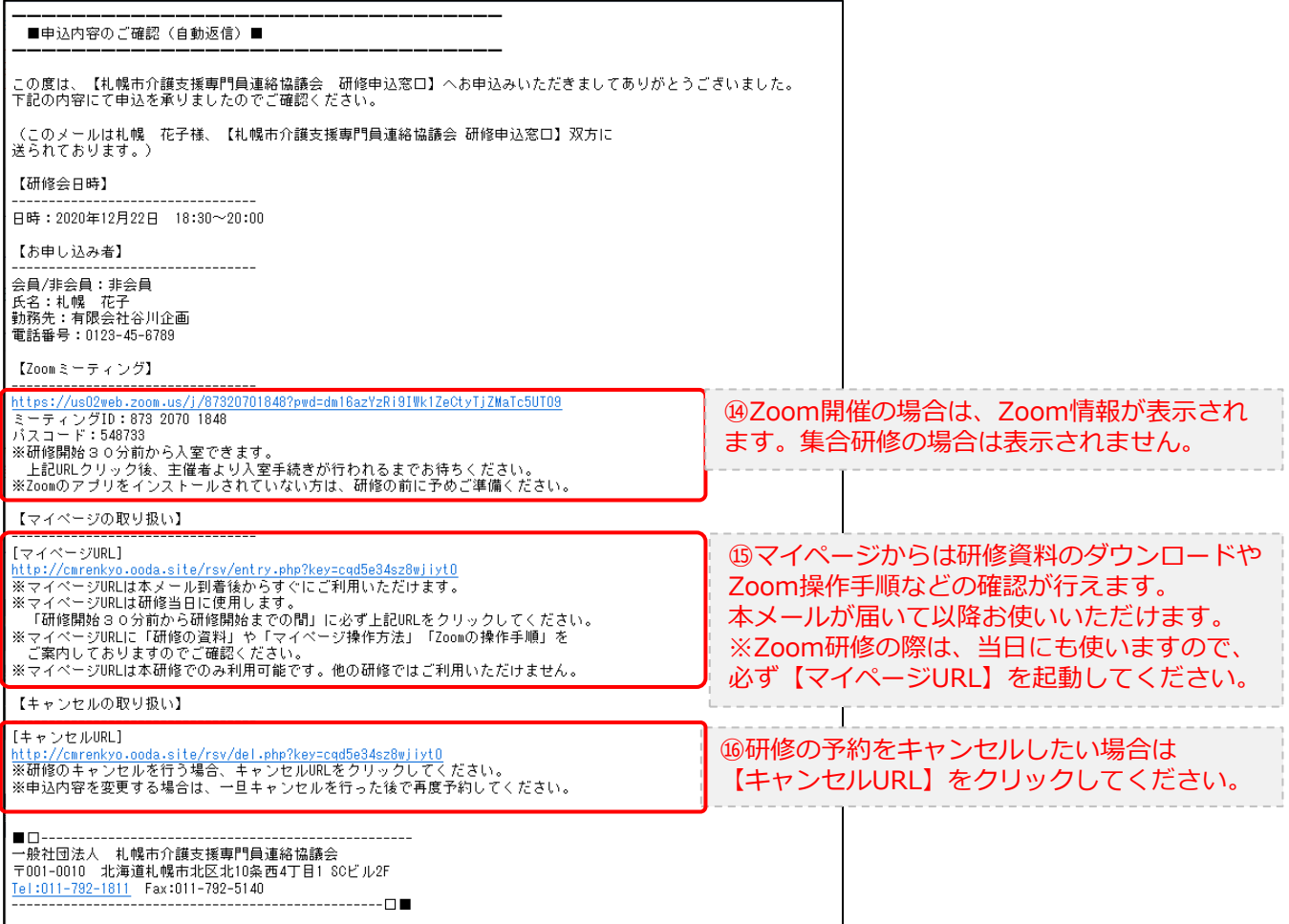

2.マイページをみる

#### **マイページ**

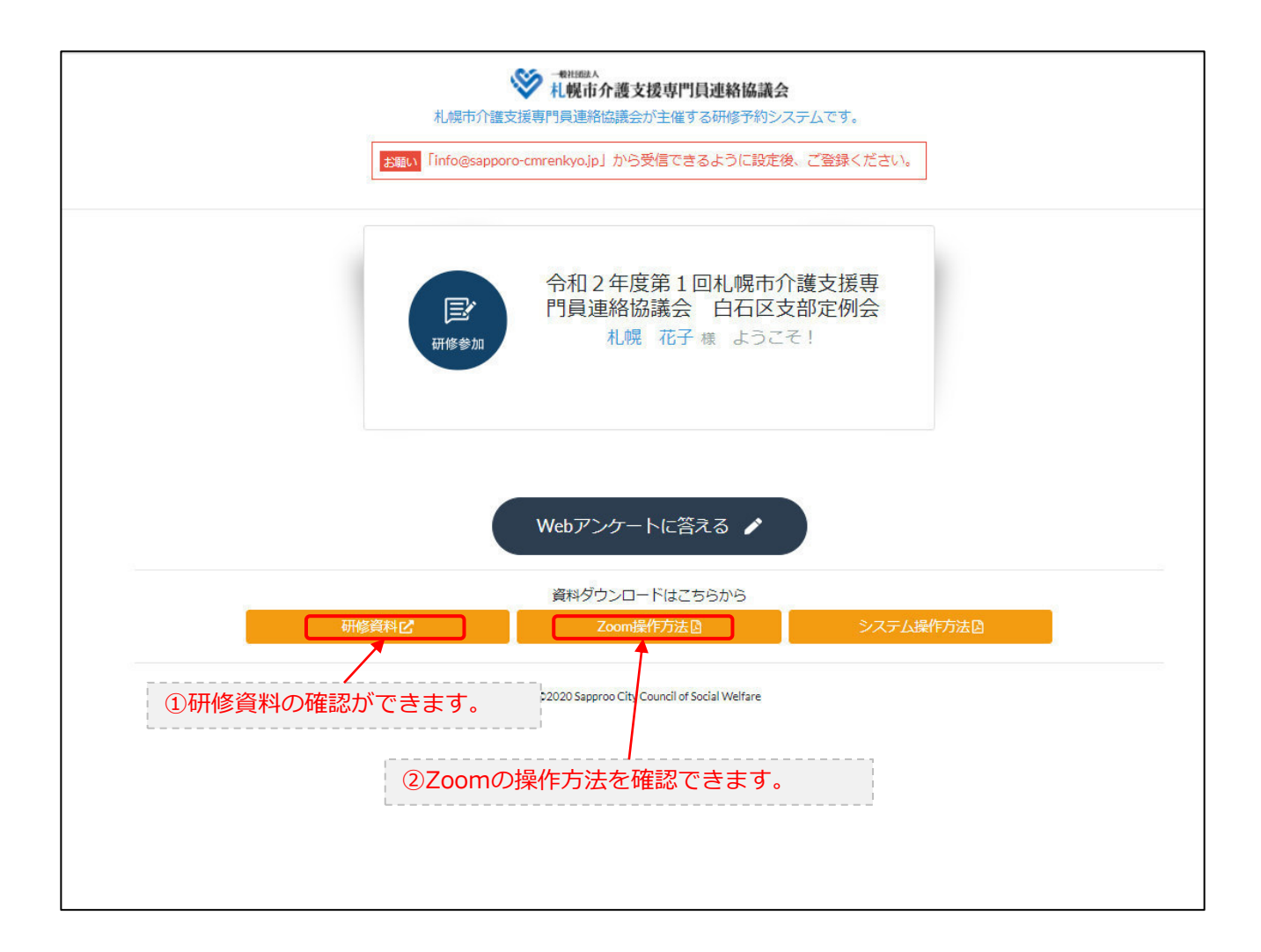